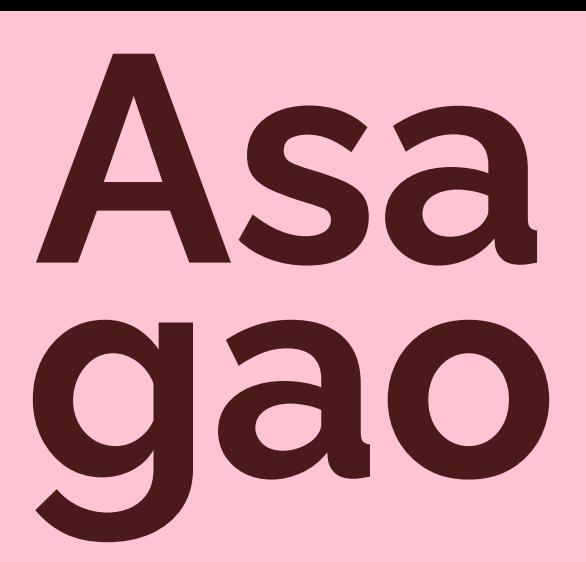

株式会社YPPニュースレター **朝顔TOPICS 2024年2月発行**

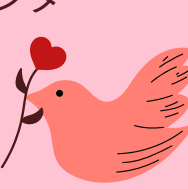

YPP東京オフィスの創業地であった台東区入谷は「朝顔まつり(朝顔 市)」が有名です。このことにちなんでニュースレターの名称を**「朝顔 TOPICS 」**と名づけました。朝顔は育てた人が多く、身近で親し見やすい 花として知られ、開花の美しさはさることながら、双葉やつるがのびてい く様を眺めるのが楽しい植物です。YPPも、朝顔のように、みなさまに 親しまれながら、つるを伸ばしてたくさん花を咲かせていきたいです。

## **Topics1 「 ま ず は 全 部 出 す 」 で 圧 倒 的 に 片 づ く 理 由**

〜かたづけ士 小松 易がお届け〜 会社を変える 「かたづけテクノロジー」

**「かたづける力」**が会社や組織を変え る事例の紹介をしていきます。

\_\_\_\_\_\_\_\_\_\_\_\_\_\_\_\_\_\_\_\_\_\_\_\_\_\_\_\_\_

これまでも何度もお伝えしている片づ けの基本のステップ、「出す」「分け る」「減らす」「しまう」ですが、先 日改めて「出す」ことの大切さに気づ く機会がありました。

ある会社で倉庫の片づけ指導を頼まれ たのですが、かなりの量だったため1 年前から準備を進めてきました。

そしていよいよ本番という日には**「大 リセット祭り」**と称して、社員全員が 倉庫の前に集まってくれました。 片づけの基本ステップにのっとり、ま

ずはすべての荷物を外に運び出しま す。3時間かけて、倉庫の中は見事に 空っぽになりました。 そして次は**「分ける」「捨てる」**です が、実は社長から「捨てるものは何も ありません」と準備開始当初から言わ れていました。 捨てないとなると、収納の工夫でなん とかするしかありません。

ところが、です。 運び出された荷物を見ていた社長が、 **「捨てたほうが楽ですね」**

と言い出したのです。 計画当初の1年前は「捨てるものは何 もない」と言っていたのに、結果的に は半分以上を処分することになり、お かげで倉庫の中はスッキリしました。

なぜ、このような事が起こったのでし ょうか?それは**「出す」ことで、人の 意識が変わるから**です。

例えば、クローゼットの中に大事にし まいこんでいる洋服が大量にあったと しましょう。

**No.175**

どれも大切なもので捨てられない、と 思い込んでいるかもしれませんが、い ざ外に出してみると

「あ、こんなところにシミがある」 「このデザインはもうさすがに古い」 など気づくことがたくさんあると思い ます。

逆に言うと、出してみないと気づかな いことがたくさんあるのです。

入れっぱなしにしてしますと、見えて いるようで見えなくなってしまうので す。

「全部出す」という行為はハードルが 高く感じるかもしれませんが、**出して しまえば後には引けなくなる**というメ リットもあります。

ぜひ思い切って出してみましょう。

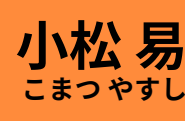

**日本初の「かたづけ士」 『かたづけを通じて 人生を変えるコンサルティング』 スッキリ・ラボ 代表**

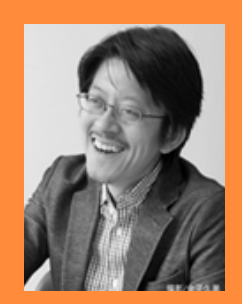

大学在学中にアイルランドへ留学し、トランク1つで生活できたことに衝撃を受けて帰国。 物を持たない自由と幸せを実感し、自然とかたづけに意識が向くようになる。 大学卒業後は建設会社に入社し、現場でかたづけの重要性を学ぶ。 その経験から、プライベートで知人にかたづけを教え、かたづけのさらなる可能性を実感する。 2005年9月に「スッキリ・ラボ」を開業。経営者・企業向けに"かたづけ"のコンサルティング、 セミナー活動を行う。今まで延べ2万人以上にかたづけ講演・研修を行っている。

著書はシリーズ累計47万部『たった1分で人生が変わる 片づけの習慣』(KADOKAWA /中経出版)、 | 『「すぐやる人」になる1分片づけ術』 (日経ビジネス人文庫) ほか多数。 最新刊は、『「かたづけ思考」こそ最強の問題解決』(PHP研究所)。 テレビ出演『ガイアの夜明け』(テレビ東京)、『めざせ!会社の星』(NHK教育)、 『助けて!きわめびと』(NHK総合)など

**スッキリ・ラボ HP http://sukkirilab.com/**

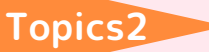

什事がはかどる!知ってて便利! **小技のご紹介**

## **Excel『電卓表示方法』**

Excelでの作業中にちょっとした計 算をしたい時、画面にすぐ電卓があ ったら...そんな時に!

**①** リボンの何もない個所で右ク リックでメニューを表示。

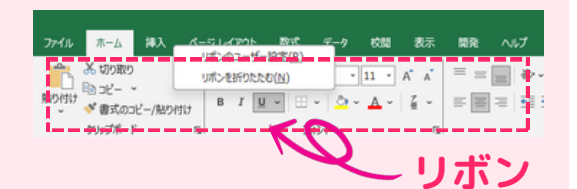

- **②**『リボンのユーザー設定』
- **③** 左「基本的なコマンド」 右「メインタブ」 『ホーム』の『数値』を選択
- **④** 右下タブ『新しいグループ』を クリック
- **⑤** 追加された『新しいグループ』 を選択した状態で右下タブ『名 前の変更』をクリック
- **⑥** アイコンから『電卓』を選択
- **⑦**『表示名』に『電卓』と入力し て『OK』をクリック
- **⑧** 右「電卓(ユーザー設定)」 ↓

左「すべてのコマンド」 『電卓』※下の方にあります

↓ 真ん中「追加」 ↓ 『OK』

**リボンに電卓の表示が出れば 完成です!!**

YPP五味渕から皆様にお薦めしたい

## **今月の一冊**

## **経営者は人生理念づくりからはじめなさい**

アチーブメント株式会社 代表取締役会長兼社長 青木仁志著

アチーブメント出版

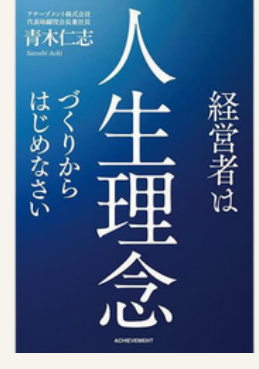

尊敬する経営者の方お2人から 連続で推薦された図書。

ここに書いてあることを読んで 「なんだ、当たり前のことばかりじゃないか」 と思う人も 「当たり前のことが難しく、出来ていないことが結構あるな」 と思う人も 「日々やっていることが正しいと確認できた」 と思う人もいる、という本です。

人によっては「こんな青臭いことを今更・・・」 という感想が出ることは百も承知で、 **良きことを思い、良きことを行うための 思想、哲学、宗教の教えがしっかり書いてあり、 著者の現代社会へのストレートな愛情と警笛を感じます。**

経営者向けに書かれていますが、 人生経営という視点で読めば、経営幹部だけでなく、 社会にこれから出る人にも

「**利益や損得を追わない姿勢の大切さ」が伝わる一冊です。**

編 集 後 先日、友人からの誘いで異業種の方々とお会いする機会が ありました。それぞれの仕事に対して、楽しいね!それは すごいね!おもしろそうだね!いいね!というような嬉し い言葉が行き交う素敵な大人達の集いでした。

「大人でも夢を持つことが大切」という言葉が印象的でし た。私も今年は日々を大切に、夢を意識しながら過ごして いきたいと思います。

寒い日が続きますのでご自愛くださいませ。

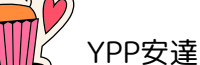

記

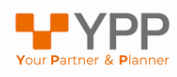